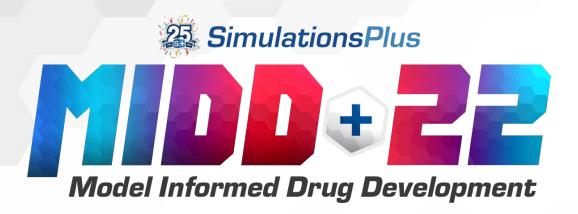

#### **AIDD with External Models**

Michael S. Lawless, David Miller, and Marvin Waldman

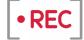

Please note: this presentation, including questions from the audience, is being recorded and may be made available.

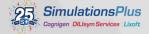

## **AIDD Module**

#### Goal – design compounds that have:

- High potency at the primary target
- High synthetic feasibility
- Good ADMET and pharmacokinetic (PK) properties

Can be used for hit finding, lead optimization, and scaffold hopping e.g., patent busting

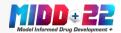

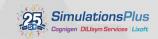

## **AIDD Workflow**

#### Knowledge base Crystal structure SAR SEED Molecule(s) QSAR Iterate Generate Candidates **Optimization** Pareto selection Apply SMIRKS transformations to randomly-selected compounds from New in Score the current population APX.3 Predicted target activity • SAR - Required substructure External programs, e.g., docking Remove non-druglike Acetals, Michael acceptors Synthetic feasibility • Simple properties, e.g., ≤ 4 ADMET properties aromatic rings \*AP = ADMET Predictor Pharmacokinetic properties

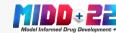

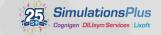

# **AIDD External Application File**

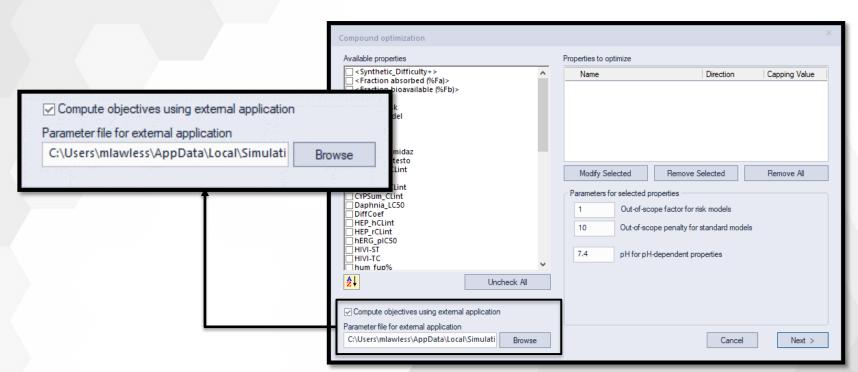

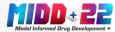

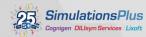

### **External File Parameters**

filePathAlias – working directory

- Defines [PATH] variable
- Can be set to AIDD output directory

structureFile – name of file containing AIDD generated structures

SDF or SMILES file

outputFile – name of temporary file containing 1 or more objective functions

Created by external program

commandLine – script or executable program

BAT or bash shell script

InputAttributes – comma separated list of AP attributes, e.g., S+logP, to be written to structure file

objectivesList – names of objective functions from external program

objectiveMaximize – 0 if minimum is preferred and 1 if maximum is preferred

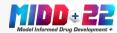

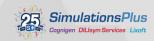

# Acknowledgements

- AutoDock Ravindranath PA, Forli S, Goodsell DS, Olson AJ, and Sanner MF. AutoDockFR: Advances in Protein-Ligand Docking with Explicitly Specified Binding Site Flexibility, *PLoS Computational Biology* 2015, 11(12): e1004586.
- YASARA Krieger E and Vriend G. YASARA View-molecular graphics for all devices-from smartphones to workstations, *Bioinformatics*, 2014, 30(20), 2981-2982.
- Babel O'Boyle NM, Banck M, James CA, Morley C, Vandermeersch T, Hutchison GR. Open Babel: An open chemical toolbox. *J. Cheminf.* **2011**, *3*, 33.

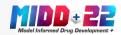

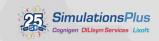

## **Workflow for AutoDock AIDD Example**

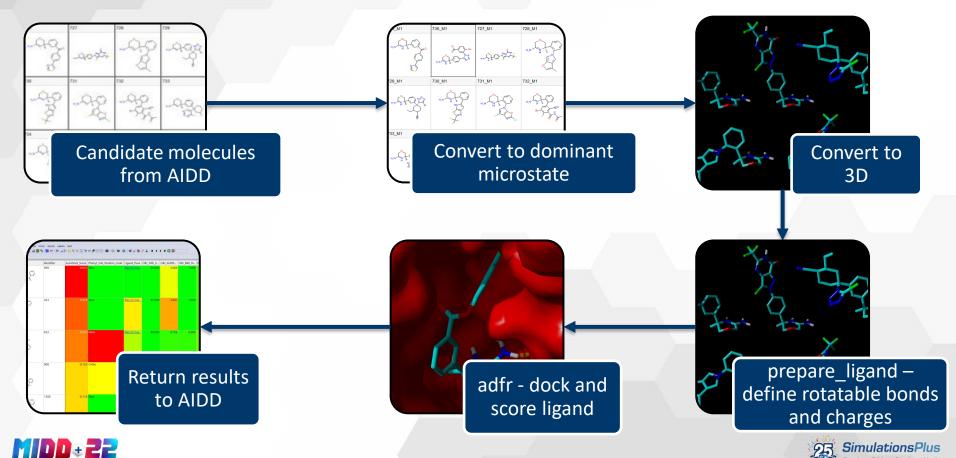

### **More on 3D Structure Generator**

- Parameter file is first argument and parameters can be specified on the command line:
  - ADMET\_Predictor.exe ms\_generate\_3d.txt -structureFile m.sdf -outputFile c\_3D.sdf
- Multithreaded
- Multiple conformer generator
- MMFF94s force-field can be used to minimize structures
- 3D coordinates of ring systems can be specified in order to generate a specific ring conformation

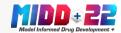

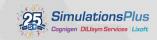

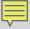

## **Dihydro-oxazine Conformation**

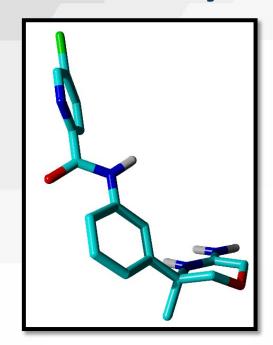

Dihydro-oxazine oxygen is typically pointing "down" from 3D structure generators

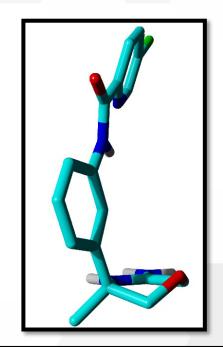

Dihydro-oxazine oxygen points "up" in 6FGY and other oxazine crystal structures

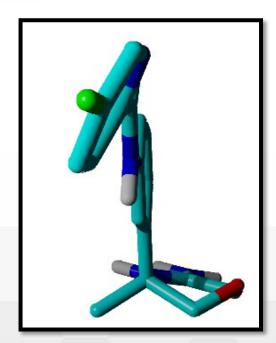

AP generated structure using dihydro-oxazine ring template

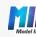

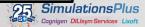

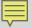

# **Docking Score Statistics**

| Phenyl substituent | Number | Best | Worst | Ave  |
|--------------------|--------|------|-------|------|
| Ortho              | 49     | -8.5 | -5.5  | -6.5 |
| Meta               | 47     | -9.5 | -7.0  | -8.0 |
| Para               | 12     | -9.0 | -6.8  | -7.9 |

Meta substituents have best docking scores followed by molecules with substituents in the para position

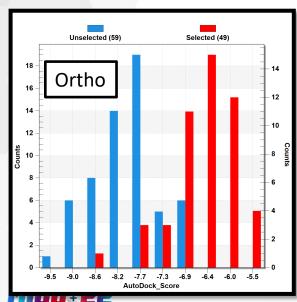

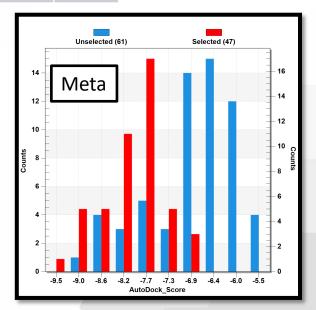

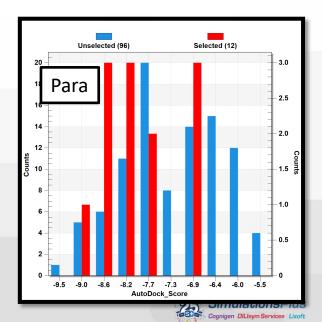

## **AIDD with External Models**

- The capabilities of the AIDD module have been expanded to include objective functions from external programs
- SDF or SMILES file of candidates from AIDD is written each generation
  - AP attributes can also be included
- AIDD External BAT or shell is called to execute other programs
- File containing results from external program is read into AIDD and included in Pareto optimization
- AIDD candidates were docked into a BACE1 crystal structure, and the scores were used as an objective function

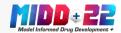

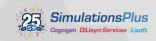

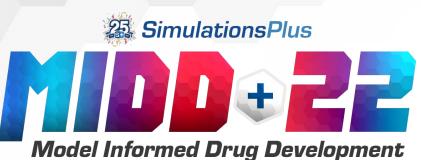

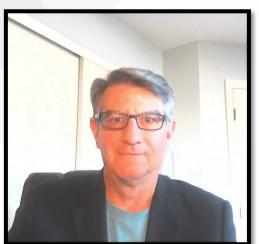

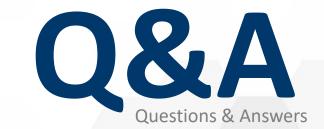

Michael S. Lawless michael.lawless@simulations-plus.com

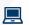